# **Zoom Operation**

## Zoom Operation:

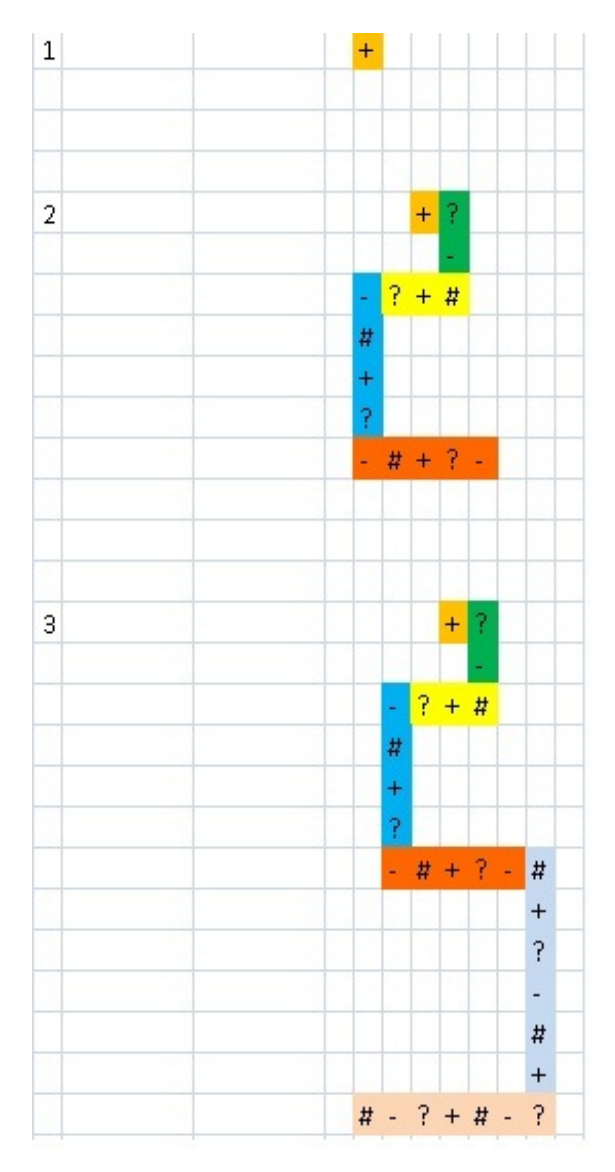

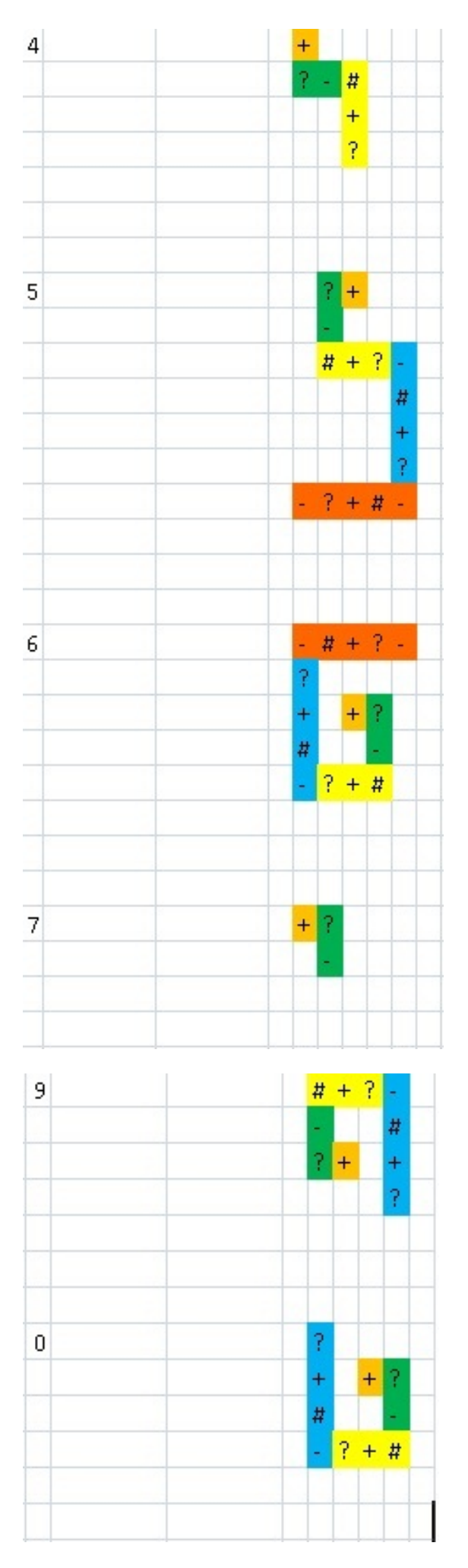

Every segment of the number has one symbol more than the previous.(First Segment has a single symbol).

First symbol of evry segment starts in the same column/row where the previous segments' last symbol ends.

1st segment(orange color)  $\rightarrow$  1 symbol  $+$  (first symbol only)

2nd segment(green color) -> 2 symbols ? - (starts with 2nd symbol as 1st segment uses sinlge element)

3rd segment(yellow color) -> 3 symbols  $# + ?$  (starts with 4th symbol as 3 symbols have been used by 1st & 2nd seg)

Colors are shown for better understanding.See Picture for more clarification.

#### **Input:**

Given a number you have to apply Zoom operation and print it.

#### **Output:**

Print the Pattern after Zoom Operation.

#### **Example:**

**Input:**

1

#### **Output:**

+

#### **Input:**

2

#### **Output:**

+? -  $-?+#$ # + ?  $-#+?-$ 

## **Input:**

3

## **Output:**

+? -  $-?+#$ # + ? -#+?-# + ? - # + #-?+#-?

## **Input:**

4

## **Output:**

+

?-#

+ ?

## **Input:**

5

## **Output:**

?+ - #+?- # + ?  $-?+#-$  For any clarification,refer to the picture above.

Try classical at -> [http://www.spoj.com/problems/ZOOMOP2/](file:///var/www/spoj.com4/www/htmlconv/ZOOMOP2)